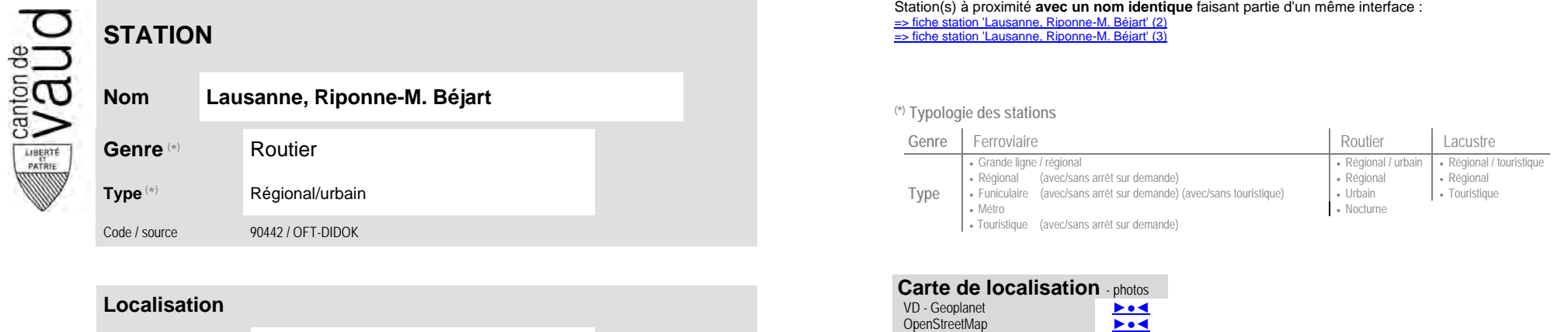

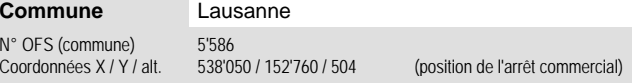

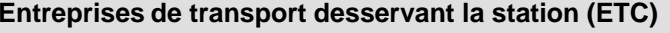

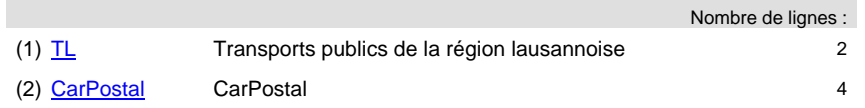

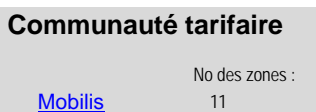

Map.search.ch ►●● Google maps - Streetview ►●●●

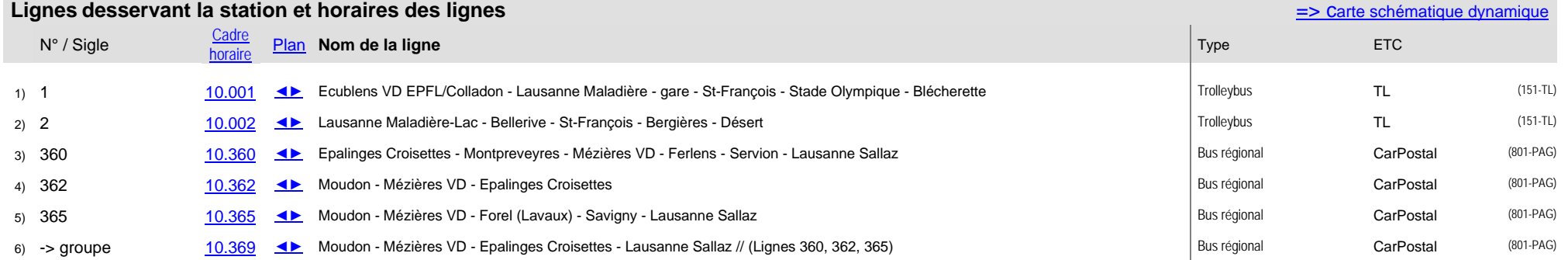